# Master M2DS-SAF: TP Optimisation

Méthodes de descente: gradient, Newton

```
In [1]:
        import numpy as np
        import matplotlib.pyplot as plt
        from dataclasses import dataclass, field
```
Dans ce TP sont considérés et comparés les algorithmes de gradient et de Newton sans contrainte. Il est suggéré de regarder plus particulièrement le cas d'une fonction quadratique et de la fonction banane de Rosenbrock. L'optimisation se fera par rapport à  $\mathrm{x} = \mathrm{(x_1,x_2)}$  dans  $\mathrm{R}^2$ .

Le code suivant définit une classe avec la fonction de Rosenbrock et les méthodes grad, hess qui renvoient le gradient et le Hessien. La fonction est définie par:

$$
f(x) = (x_1 - 1)^2 + \alpha (x_1^2 - x_2)^2
$$

Il s'agit d'une fonction non convexe.

```
In [2]:class Rosenbrock(object):
             "'' """
              Class for Rosenbrock (banana-like) function (x1-1)**2+alpha*(x1**2-x2)**2
              Attributes
              ----------
             alpha : float, default = 100 Methods
              -------
               __call__ : computes function value at x
              grad(x) : computes gradient at x
              hess(x) : computes Hessian at x
             "'' """
              def __init__(self, alpha=100):
                  self.alpha = alpha
              def __call__(self, x):
                 \overline{u}"""
                  Computes function's value
                  Parameters
                  ----------
                  x : array_like
                  Returns
                  -------
                  y : float
          """
                  y = (x[0]-1)**2 + self.alpha*(x[0]**2-x[1])**2
                  return y
              def grad(self, x):
          """
                  Computes function's gradient
                 Parameters
                   ----------
                  x : array_like
```

```
 Returns
         -------
         g : array_like
 """
         grad = np.c_[(2*(x[0]-1) + 4*self.alpha*x[0]*(x[0]**2-x[1]),
                       -2*self.alpha*(x[0]**2-x[1]))].T
         return grad
    def hess(self, x):
 """
         Computes function's Hessian
         Parameters
         ----------
        x : array_like
        Returns
         -------
        H : array_like
 """
       hessian = np.empty([2, 2])
        hessian[0, 0] = 2 + 4*self.alpha*(3*x[0]**2-x[1])
         hessian[0, 1] = -4*self.alpha*x[0]
        hessian[1, 0] = hessian[0, 1] hessian[1, 1] = 2*self.alpha
         return hessian
```
Le code suivant définit une classe avec une fonction quadratique et les méthodes grad , hess qui renvoient le gradient et le Hessien.

```
In [3]:
         class Quadfunc(object):
             .<br>"" " " "
              class for quadratic function 1/2*x.T@Q@x
              Attributes
              ----------
             A : array array like, default = np.eye(2)
              Methods
              -------
              __call__ : computes function value at x
              grad(x) : computes gradient at x
              hess(x) : computes Hessian at x
             "'' ""
              def __init__(self, Q=np.eye(2)):
                   self.Q = Q
              def __call__(self, x):
                   y = 1/2*((self.Q@x)*x).sum(axis=0)
                   return y
              def grad(self, x):
                   grad = 1/2*(self.Q+self.Q.T)@x
                   return grad
              def hess(self, x):
                   hessian = 1/2*(self.Q+self.Q.T)
                   return hessian
```
### Tracé de la fonction à étudier

```
 Function to draw contour plot of objective function.
 Parameters
 ----------
 f : objective function (given as a class with __call__, grad
     and hess methods)
 Returns
 -------
 fig : same as fig, ax returned by plt.subplots
 ax : same as fig, ax returned by plt.subplots
 Example
 -------
 objfun = Rosenbrock(100) # choisir la fonction
fig1, ax1 = plotobjective(objfun)""" " N = 100
 x = np.linspace(-1.5, 1.5, N)
 y = np.linspace(-1.5, 1.5, N)
X, Y = np.message mp meshgrid(x, y)
 z = f(np.vstack((X.ravel(), Y.ravel())))
 fig, ax = plt.subplots(figsize=(6, 6), num=1, clear=True)
 ax.contour(X, Y, z.reshape(N, N), 20, linestyles='dashed', linewidths=0.5)
 return fig, ax
```
#### Algorithmes de gradient et de Newton

Ecrire un algorithme de descente de gradient et un algorithme de Newton. On testera différentes méthodes de choix du pas (fixe, Armijo,...). Prévoir une procédure de recherche de pas par la règle d'Armijo.

```
In [5]:
        def armijo(x, d, objfun, alpha=1/4, beta=0.9, maxiter=1000):
             """ "
              Armijo's linesearch
             Parameters
              ----------
              x : array_like. Current point.
              d : array_like. Search direction.
              objfun : objective function (given as a class with __call__, grad
                        and hess methods)
             alpha : float (optional, default = 1/4)
             beta : float (optional, default = 0.9)
             maxiter: int (optional, default = 1000)
              Returns
              -------
              t : float. Stepsize.
             "" "" ""
              t = 1
             fx = \text{objfun}(x) al = alpha*objfun.grad(x).T@d
              for i in range(maxiter):
                 if objfun(x+t*d) < fx + t*al:
                       break
                  t = beta*t
              return t
```

```
In [6]: @dataclass
        class AlgParam:
             meth: str = field(repr=True)
```

```
 steprule: str = field(repr=True)
     stopcrit: str = field(repr=True, default="nostopcrit")
     maxiter: int = 100
     stepsize: float = 1e-3
     alpha: float = 0.48
     beta: float = 0.9
     prec: float = 1e-3
def descentalg(objfun, xini, params):
 """
     Unconstrained descent algorithm (gradient or Newton)
     Parameters
     ----------
     objfun : objective function (given as a class with __call__, grad
             and hess methods)
     xini : array_like: initial point
     params : AlgParam class with descent algorithm parameters
     Returns
     -------
     c_seq : list. List of criterions values.
    x set : list. List of successive points generated by algorithm.
 """
    x seq = [] d_seq = []
    c seq = [] x_cur = xini
     x_seq.append(x_cur)
     c_seq.append(objfun(x_cur))
     for iter in range(params.maxiter):
         # ### search direction
         g = objfun.grad(x_cur)
         if params.meth == "grad":
             d = -g
         elif params.meth == "newt":
             H = objfun.hess(x_cur)
             d = -np.linalg.solve(H, g)
         # ### stopping criterion
         if params.stopcrit == "normgrad":
             if np.linalg.norm(g) < params.prec:
                 break
         elif params.stopcrit == "newtdecr":
             sqnewtdecr = np.sqrt(d.T@H@d)
             if sqnewtdecr < 2*params.prec:
                 break
         elif params.stopcrit == "nostopcrit":
             pass
         # ### linesearch/step
         if params.steprule == 'armijo':
             step = armijo(x_cur, d, objfun,
                            alpha=params.alpha, beta=params.beta)
         elif params.steprule == 'fixed':
             step = params.stepsize
        x cur = x cur + step * d
         # ### store all sequence
         d_seq.append(d)
         x_seq.append(x_cur)
         c_seq.append(objfun(x_cur))
     return c_seq, x_seq
```
Test algorithme de gradient

Penser à tester un pas fixe et le pas par la méthode d'Armijo avec différentes valeurs.

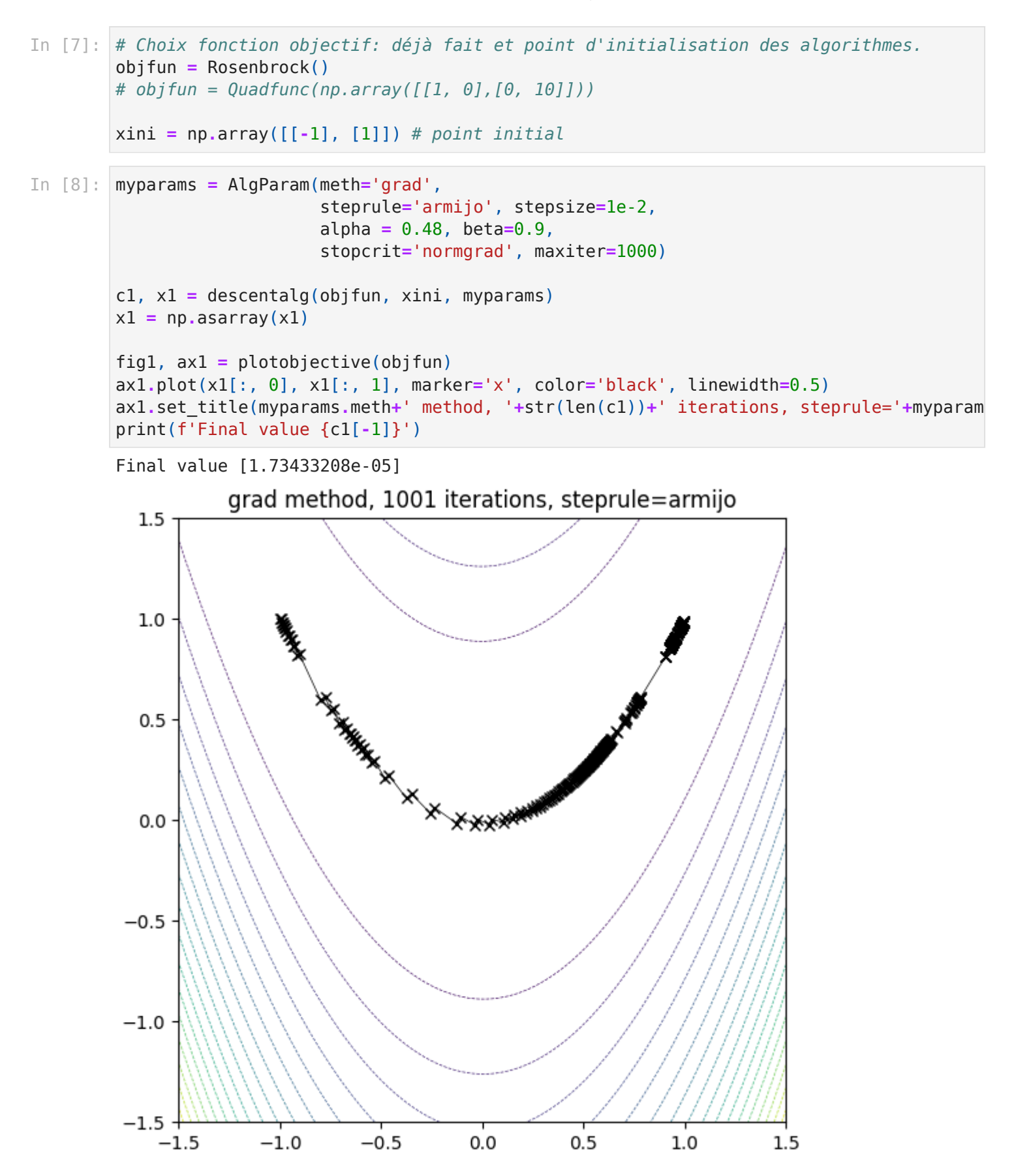

#### Test algorithme de Newton

Penser à tester un pas fixe et le pas par la méthode d'Armijo avec différentes valeurs.

```
In [9]: myparams = AlgParam(meth='newt',
                              steprule='armijo', stepsize=1e-2,
                              stopcrit='newtdecr',
                              maxiter=2000)
        c2, x2 = descentalg(objfun, xini, myparams)
```

```
x2 = np.asarray(x2)fig2, ax2 = plotobjective(objfun)
ax2.plot(x2[:, 0], x2[:, 1], marker='x', color='black', linewidth=0.5)
ax2.set_title(myparams.meth+' method, '+str(len(c2))+' iterations, steprule='+myparam
print(f'Final value {c2[-1]}')
```

```
Final value [1.096387e-08]
```
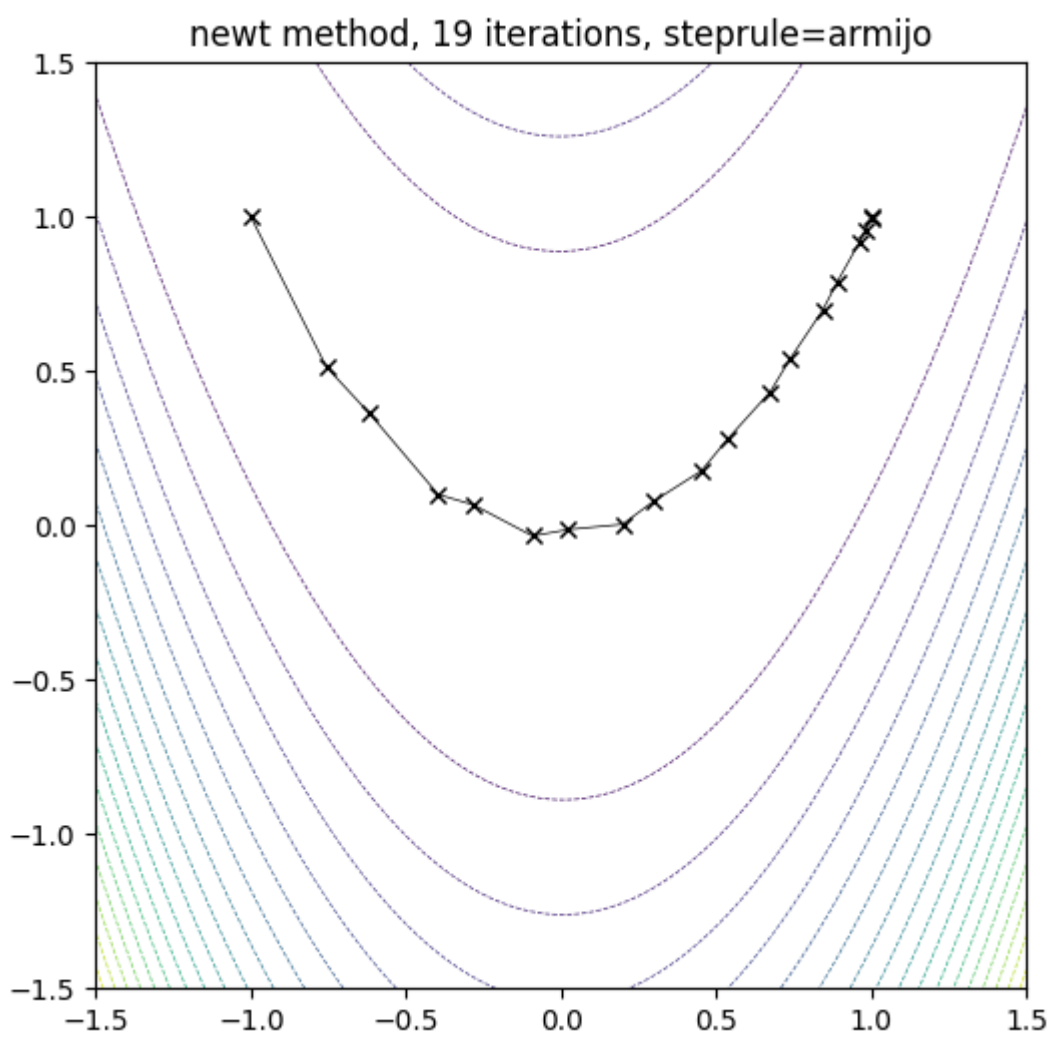

In [ ]:

## Compléments possibles

```
In [ ]:
        class Quartfunc(object):
             " """ "Class for function x1***4 + a1pha x2***4 Attributes
              ----------
             alpha : float, default = 1000 Methods
              -------
              __call__ : computes function value at x
              grad(x) : computes gradient at x
              hess(x) : computes Hessian at x
             " "" " def __init__(self, alpha=1):
                  self.alpha = alpha
             def call (self, x):
                  y = x[0]**4 + self.alpha*x[1]**4
                  return y
```

```
 def grad(self, x):
        grad = np.c_[(4*x[0]**3,
                      self.alpha*4*x[1]**3)].T
        return grad
    def hess(self, x):
        hessian = np.empty([2, 2])
        hessian[0, 0] = 12*x[0]**2
        hessian[0, 1] = 0
 hessian[1, 0] = hessian[0, 1]
 hessian[1, 1] = self.alpha*12*x[1]**2
        return hessian
```